## **Cambridge IGCSE ™**

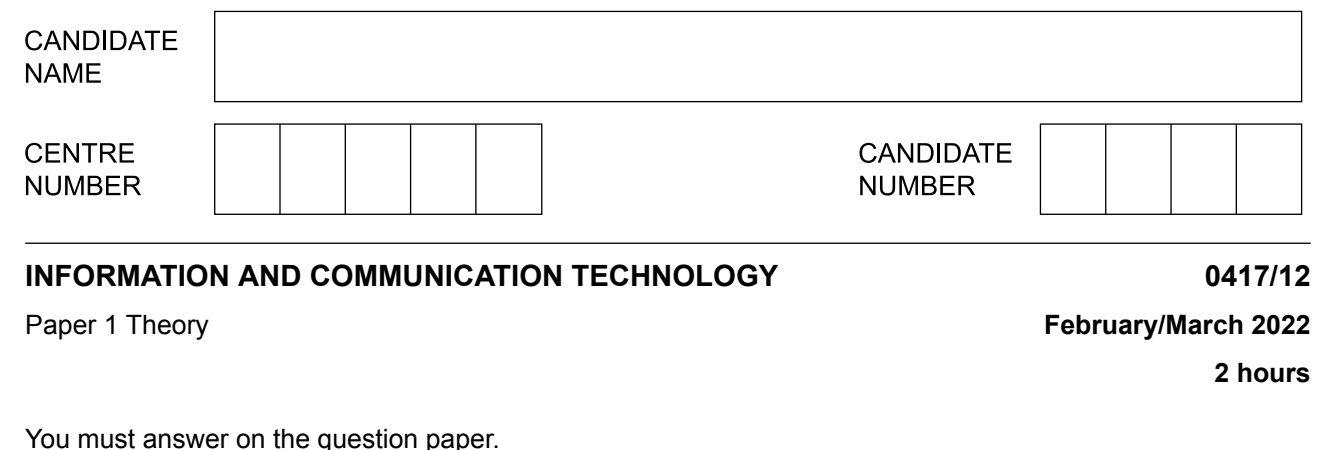

No additional materials are needed.

## **INSTRUCTIONS**

- **•** Answer **all** questions.
- Use a black or dark blue pen.
- **•** Write your name, centre number and candidate number in the boxes at the top of the page.
- **•** Write your answer to each question in the space provided.
- **•** Do **not** use an erasable pen or correction fluid.
- **•** Do **not** write on any bar codes.
- **•** You may use an HB pencil for any diagrams, graphs or rough working.

## **INFORMATION**

- **•** The total mark for this paper is 100.
- **•** The number of marks for each question or part question is shown in brackets [ ].<br>• No marks will be awarded for using brand names of software packages or bardwa
- **•** No marks will be awarded for using brand names of software packages or hardware.

This document has **16** pages. Any blank pages are indicated.

 $[2]$ 

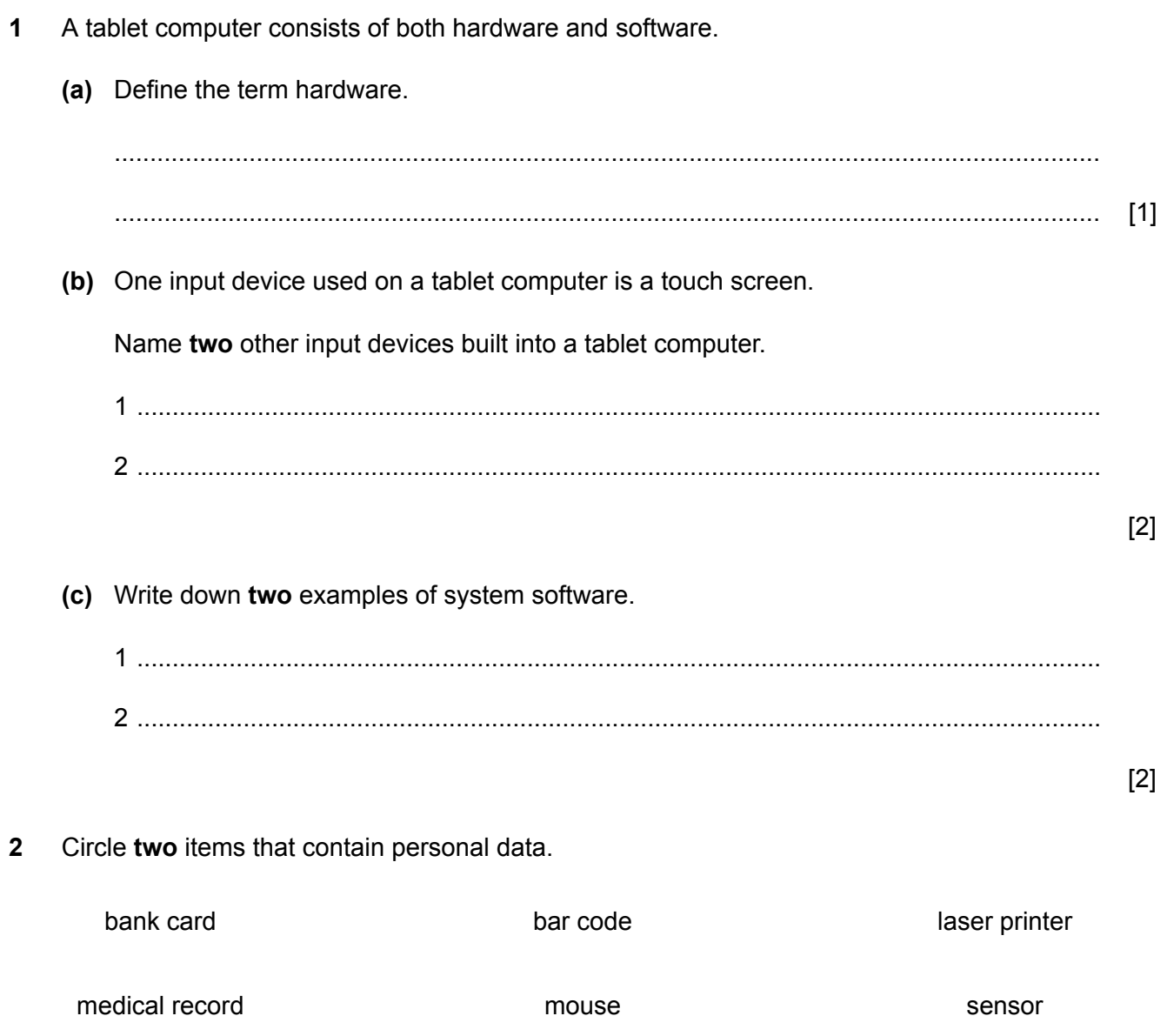

 $\overline{2}$ 

- $\overline{3}$ The internal memory of a computer consists of both ROM and RAM.
	- (a) Describe the terms ROM and RAM.

 $[4]$ 

(b) Modern laptop computers use Solid State Drives (SSD) rather than Hard Disk Drives (HDD). State three advantages of using SSDs rather than HDDs in a laptop computer.

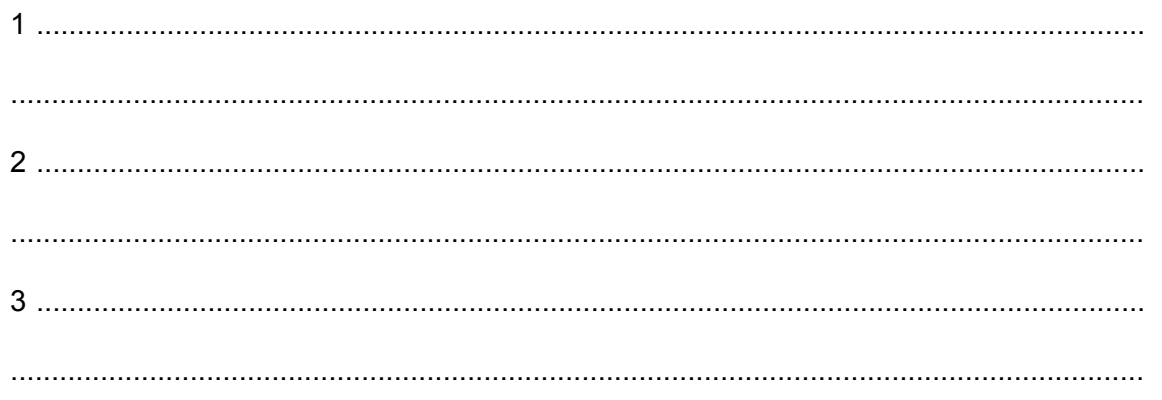

 $[3]$ 

Tick  $(\checkmark)$  whether the following statements refer to control, measurement or modelling systems.  $\overline{\mathbf{4}}$ 

Only tick  $(V)$  one answer for each statement.

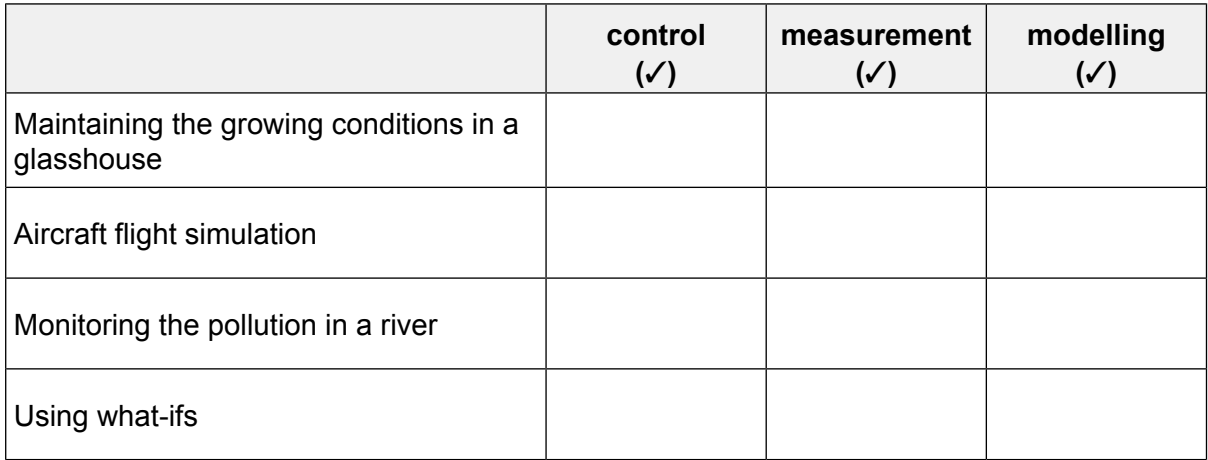

 $[4]$ 

- The World Wide Web (WWW) is often mistaken for the internet. 5
	- (a) Explain the differences between the WWW and the internet.

 (b) The web address for Cambridge IGCSE is: https://www.cambridgeinternational.org/IGCSE Describe the following parts of the web address. 

 $[4]$ 

6 Global Positioning Systems (GPS) are used for many different applications.

(a) Describe how GPS is used by a smartphone to pinpoint its location.

 $[4]$ 

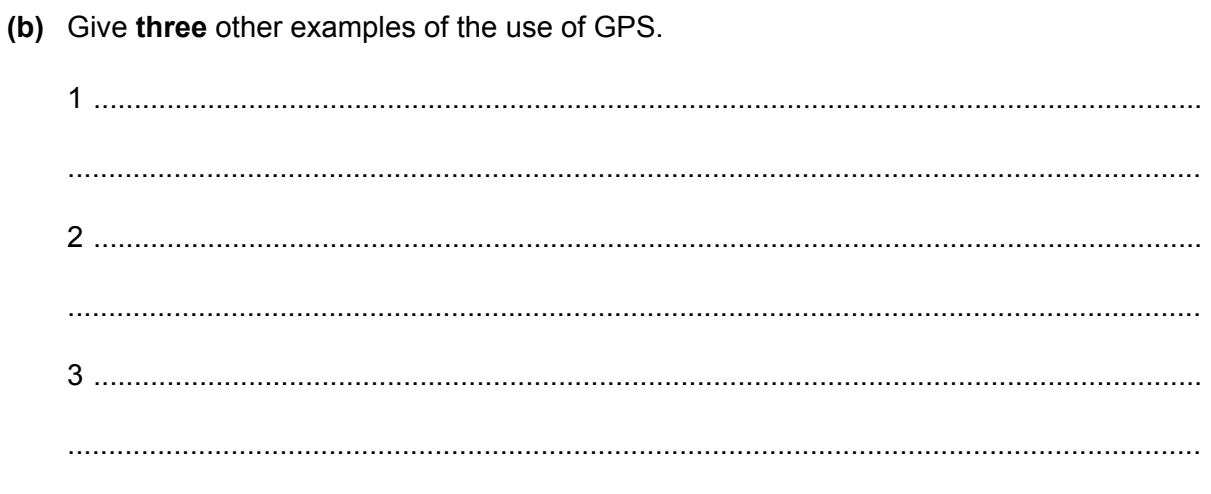

 $\overline{7}$ Tawara School is presenting a concert. For previous concerts the booking of tickets was carried out manually using pen and paper.

For this concert they are going to use an online booking system.

(a) Discuss the advantages and disadvantages of Tawara School using an online booking system rather than the manual system.

(b) Identify the most appropriate method of implementation of the new online booking system in this scenario.

 $[1]$ 

 $\overline{7}$ 

(c) Explain, giving reasons, why your answer to part (b) is the most appropriate method of implementation for this scenario.

[3] 

Describe the advantages and disadvantages of using a smartphone rather than a laptop computer 8 to access the internet

[6] 

 $\mathbf{Q}$ 

The introduction of computers into the work place has affected job patterns. 9

(a) Explain what is meant by part-time working.

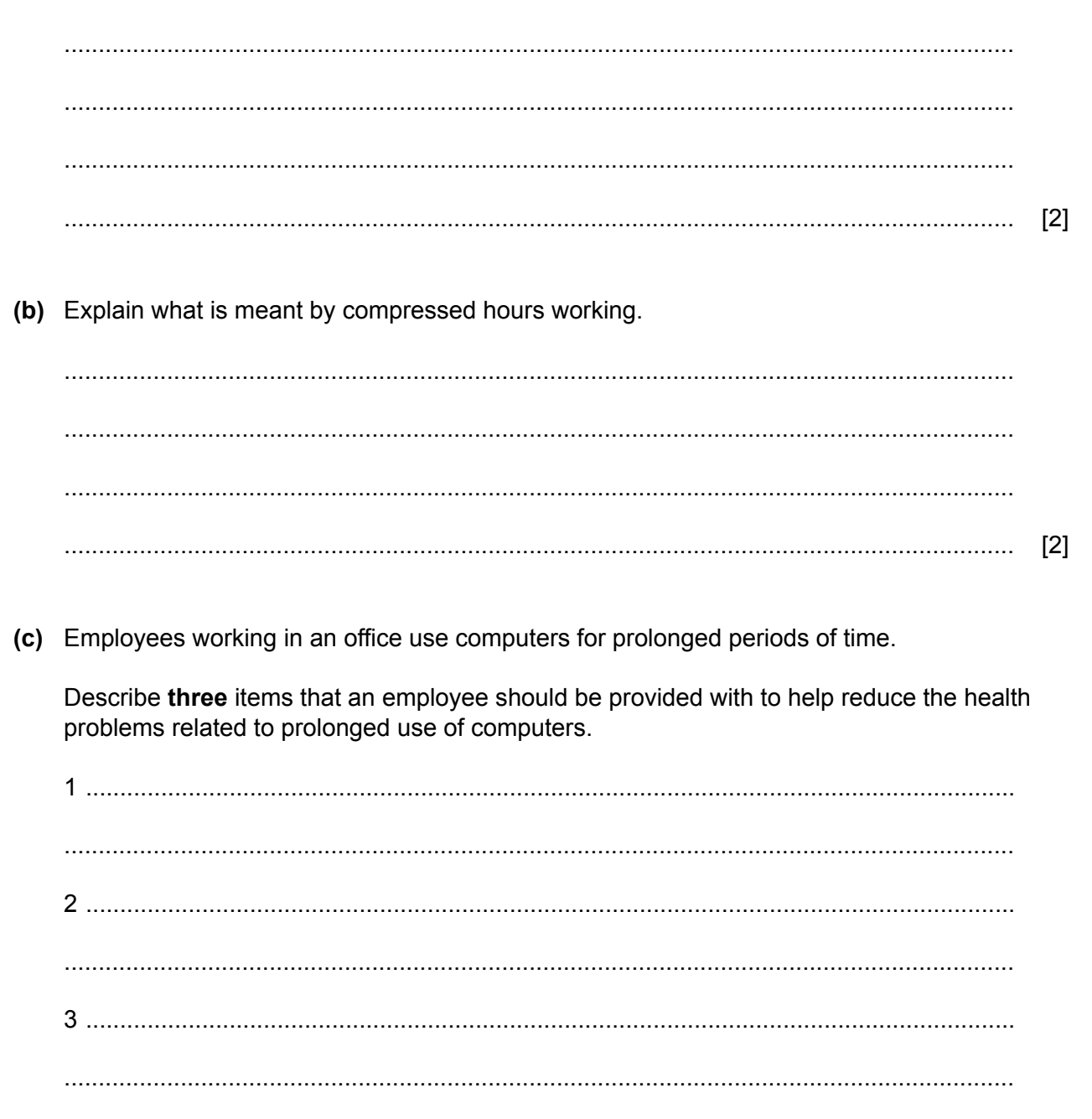

 $[3]$ 

(d) The office must be a safe working environment.

State two physical safety issues that might exist from the introduction of computers.

 $[2]$ 

10 A touch screen is both an input device and an output device. Touch screens are used on many devices. A tablet computer uses a touch screen.

Describe the advantages and disadvantages of using a touch screen rather than a monitor and keyboard for the tablet computer.

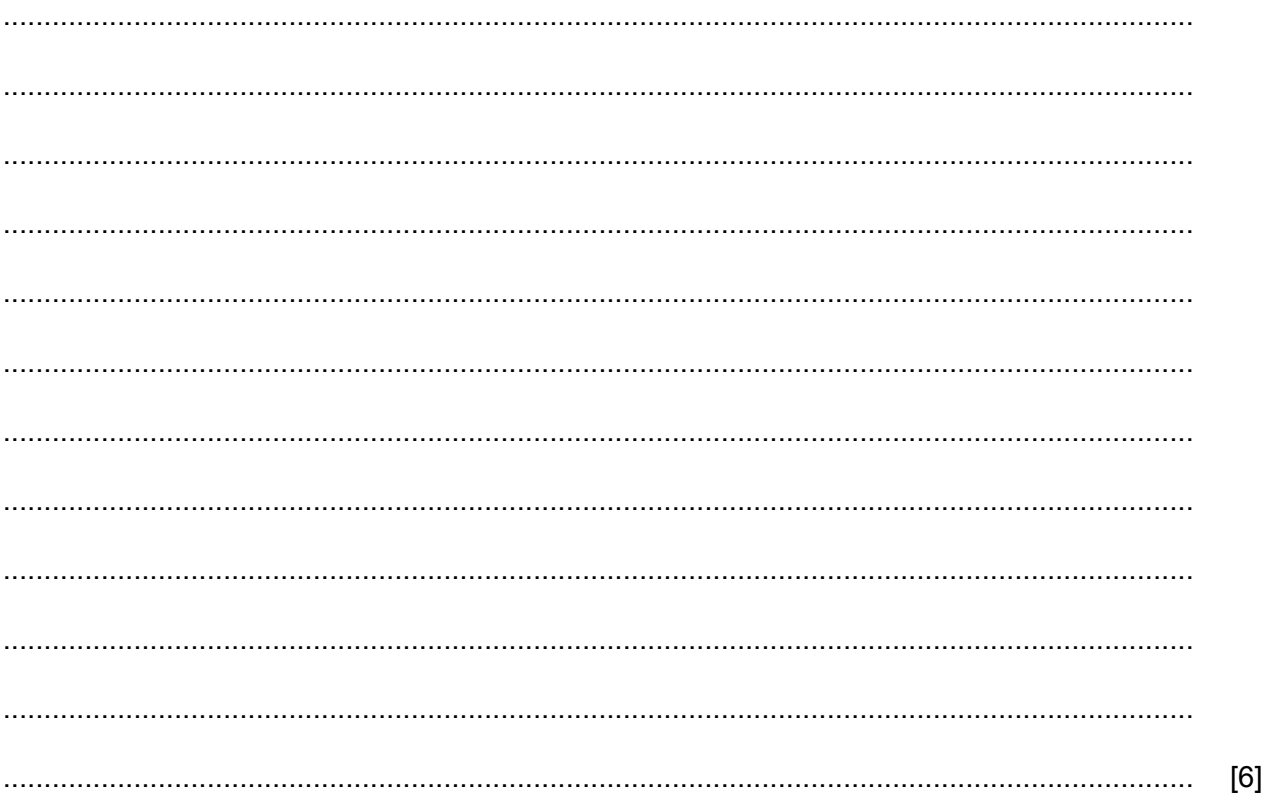

When creating an ICT solution, the legal, moral, ethical and cultural implications have to be **11** considered.

**11**

Choose the most appropriate implication that matches the descriptions given below.

- **(a)** Ensuring that copyright laws have been followed.
	- ........................................................................................................................................... [1]
- **(b)** Not giving information about the ICT solution to another company.

........................................................................................................................................... [1]

The manager of a car garage has asked a systems analyst to create a new database system for **12** the checking of cars making sure they are safe to drive. The checking of cars is known as a service.

Each car has a unique licence plate.

The cars can either be powered by electric or petrol.

Cars are serviced every 10000 km, for example 10000 km, 20000 km.

The minimum cost of the service is 1500 rupees and the maximum is 5000 rupees depending on the model of car.

Different models of car are serviced.

The date of the service is agreed.

Complete this table, filling in the field names and the most appropriate data types to create **(a)** the database using the information given above. For any numeric field, specify the type of number.

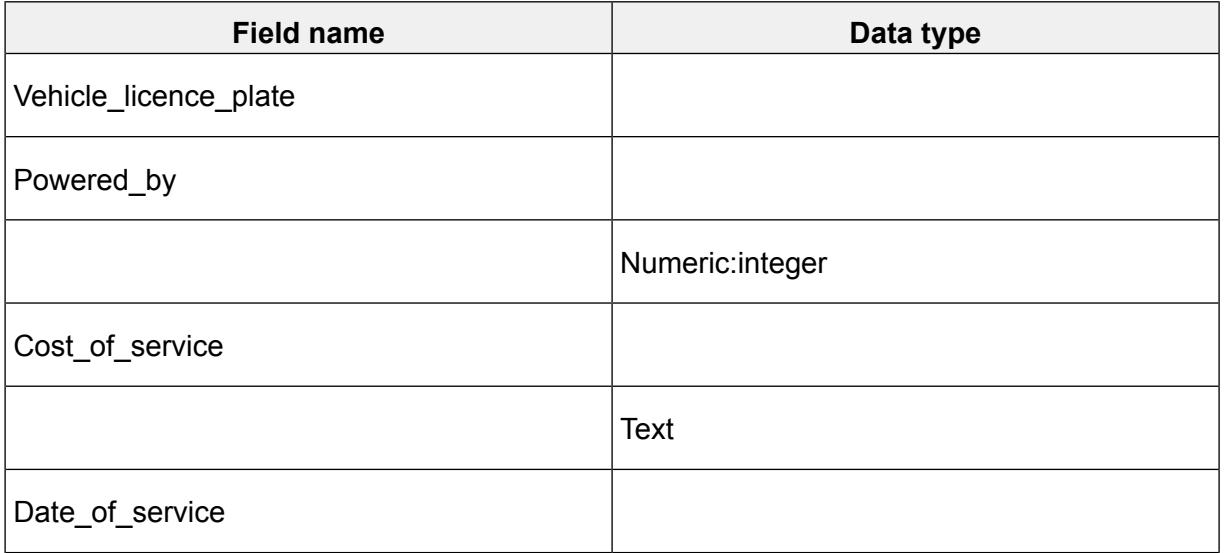

(b) The systems analyst is planning to create a relational database.

Discuss the advantages and disadvantages of creating a relational database rather than a flat file database.

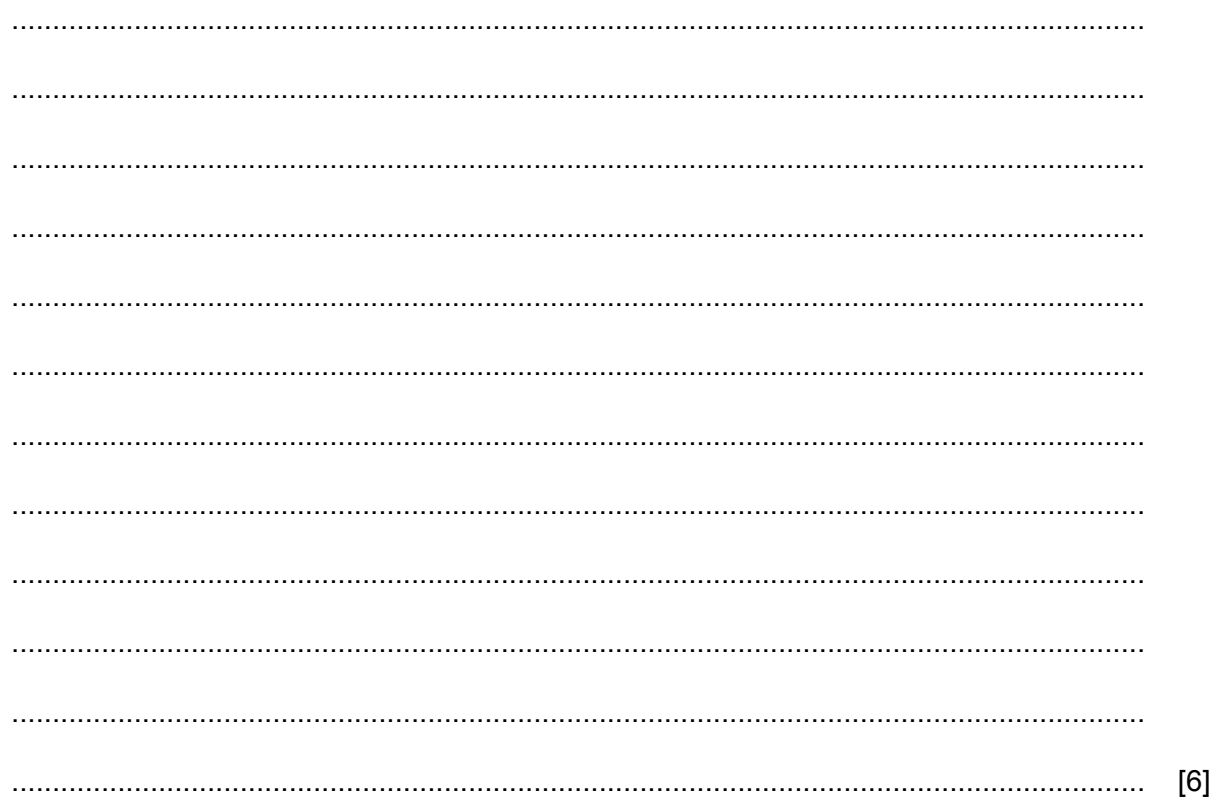

(c) For each of the fields shown, name and describe one validation check that could be used on the data. Your answers must be different in each case.

 $13$ 

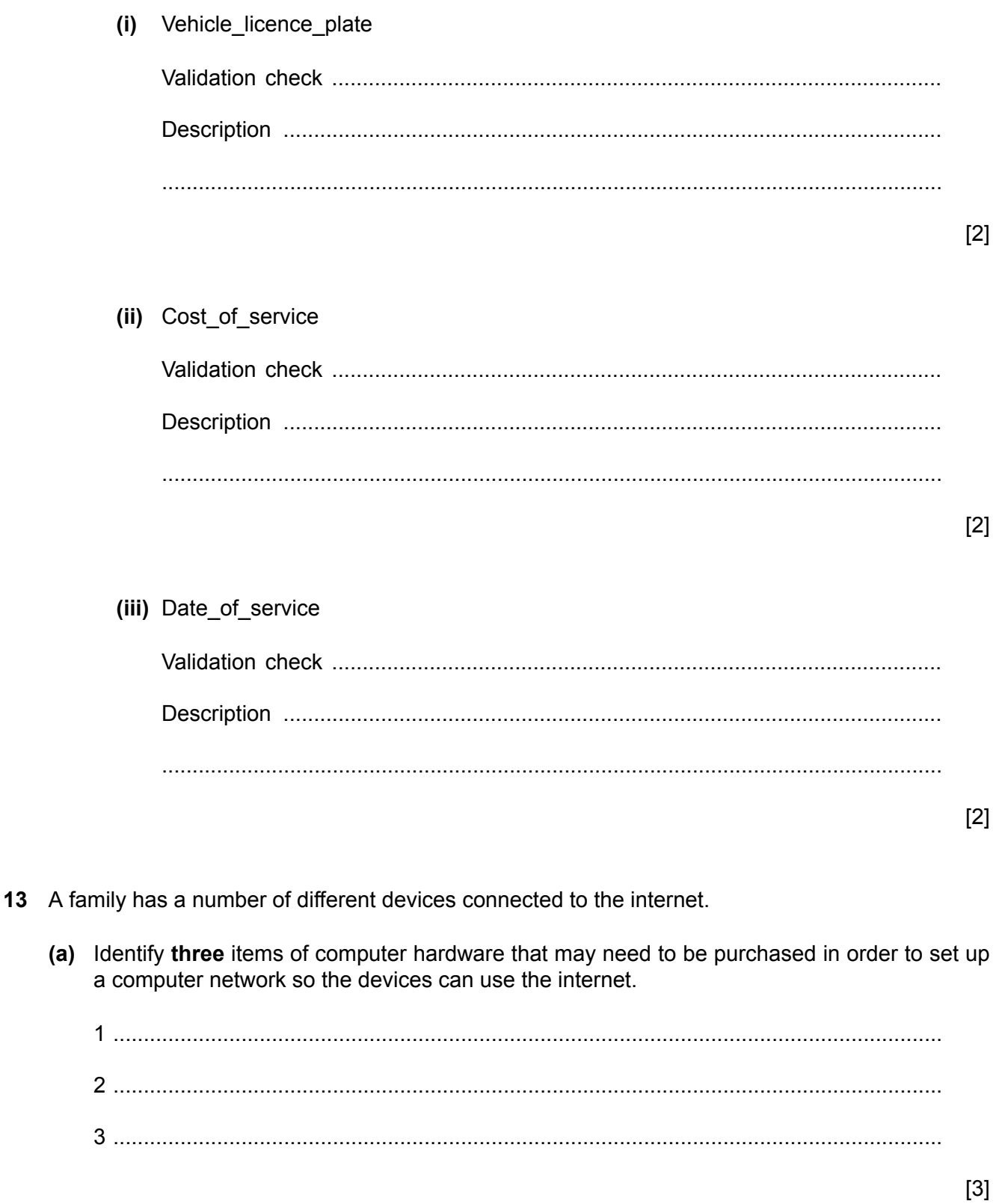

 $(a)$ 

(b) Arjun is a member of the family. He uses the internet to carry out research and send work to his office.

 $14$ 

Describe three other ways he could make appropriate use of the internet.

 $[3]$ (c) Arjun uses the internet to carry out research for his work. Describe two drawbacks of Arjun using the internet for research.

- (d) Arjun can log directly into his office system from his home computer. The office system only requires users to enter their user id and a password.
	- Explain why this is not very secure.  $(i)$

(ii) Describe two other ways the office system could identify the user securely. 

 $[4]$ 

## **BLANK PAGE**

Permission to reproduce items where third-party owned material protected by copyright is included has been sought and cleared where possible. Every reasonable effort has been made by the publisher (UCLES) to trace copyright holders, but if any items requiring clearance have unwittingly been included, the publisher will be pleased to make amends at the earliest possible opportunity.

To avoid the issue of disclosure of answer-related information to candidates, all copyright acknowledgements are reproduced online in the Cambridge Assessment International Education Copyright Acknowledgements Booklet. This is produced for each series of examinations and is freely available to download at www.cambridgeinternational.org after the live examination series.

Cambridge Assessment International Education is part of Cambridge Assessment. Cambridge Assessment is the brand name of the University of Cambridge Local Examinations Syndicate (UCLES), which is a department of the University of Cambridge.